## **oCgi:SendJson**

oCgi:SendJson( cJSon )

Enviara al navegador el contenido que le pasemos como parámetro, se encarga de añadir la cabecera del fichero para que el navegador lo reconozca como un JSon.

From: <https://nefele.dev/wiki/>- **Nefele Project**

Permanent link: **<https://nefele.dev/wiki/ocgi/sendjson>**

Last update: **17/03/2021 21:37**

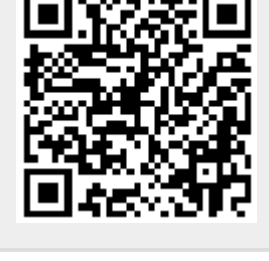